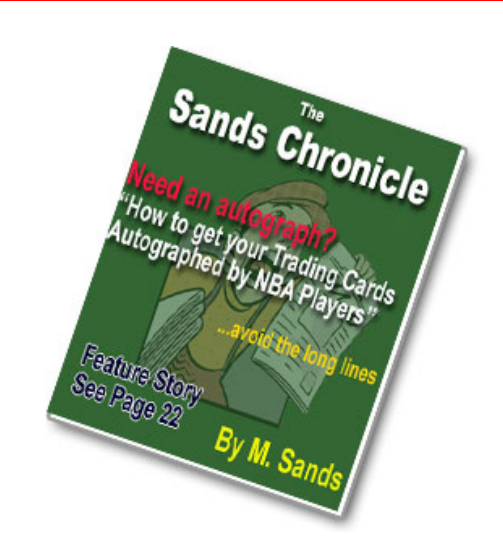

Copyright Michael B. Sands. All Rights Reserved.

Michael has been surfing and transacting business on the net for atleast ten years. He is the author/co-author/resell rights owner of many informational products that is all available through his personal website [www.MikebSands.com.](http://www.mikebsands.com/)

#### Informational Products Include:

- 1. "Website Traffic 101: 5 Ways to get traffic to your website for FREE"
- 2. "The Private ATM Machine Hiding on the Internet"
- 3. "How to Create your own Sports Card Wall Mount Display"
- 4. "9 Ways to Improve your Golf Putting Shots"
- 5. "Secret eBay Marketing"
- 6. "Money Guide: 3 ways to make a living online"
- 7. "Beginner's Guide: How to Play the Piano by Ear"

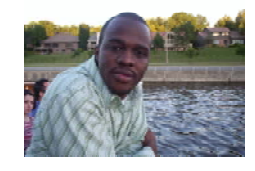

#### **Hi and welcome Readers**,

Thank you for reading my Chronicle. I am delighted and honored that you would care for what I have to say regarding the issues that are covered in my chronicle.

Before I forget, please do send me an email to [Chronicle@MikeBSands.com](mailto:Chronicle@MikeBSands.com) and tell me what you think of the topics that are covered in this Chronicle every week.

Also, if you want to receive free notifications of when I have new issues out, please do send a blank email to [sanchron@aweber.com](mailto:sanchron@aweber.com).

You'll go on to read important publications that can change your everyday living. If it's not worth your time, I don't include it in my chronicle.

Topics you can expect to read about include:

- 1. Finances
- 2. Hobbies
- 3. How to guides
- 4. Anything that I think would profit you

All the information herein are donated and contributed because of the generosity of various authors. They provide just a overview/taste of the full-version of their books. Please do support these authors as they freely give to you!

Please do pass this to all of your friends. I really believe in the adage, "Freely you have received, so freely GIVE!" This is **NOT FOR SALE**!

Thank you so much and please do enjoy and profit from your reading!

Michael Sands

### **CONTENTS**

- 1. Website Traffic 101: "5 Ways to get Traffic to your Website for FREE" $-5$
- 2. Opportunity of a Lifetime "How to get \$1000 for referring 20 people to try the Greatest Vitamins in the World – 18
- 3. How to Get your Sports Trading Card Autographed by NBA Players 22

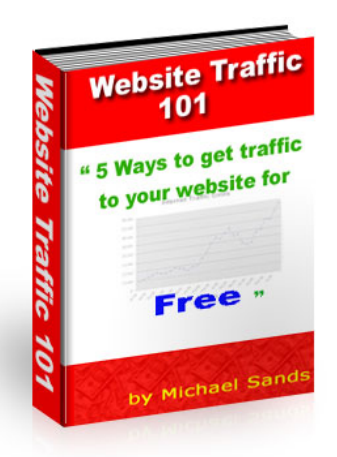

"5 Ways to get traffic to your website for free"

### **A FEW Words from Author**

We all know how important Traffic can be to the survival of any site. It is like the Blood to the human body. No matter how good or valuable you may have to say or are offering, without traffic you are NOTHING!

Traffic Advertisement has become so expensive today. If you know the secret to generating traffic to any website today, you **can** literally become a millionaire.

Noticed I underlined the word can. Why? Just because you generate traffic to your site, it doesn't mean people will buy. It may mean that you have to offer something free as a perk to buying or just have a SLAMMING Sales Page for you to make the sale. But I'm pretty sure that you'll figure out what you have to do to make the sale.

Join me now…Will you!!

# **Way 1 - Creative Use of Html Tags when submitting to search engines**

I'm sure you've heard about submitting your page to search engines before. So rather than explain to you what I'm talking about, I'm just going to go over some tips that will help make you page stand out. It goes without saying that if you're page stands out among searches, then you'll be sure to get a top spot among search results.

With more than two Billion in existence, and thousands being created everyday, you may have to shout a little louder than everyone else to get your page to be noticed.

As I was saying on my sales page, people (Search Engine Optimization Companies) charge you tons of money to promise you that your page will increase in traffic because of their services. However more than often their slimy techniques annoy potential visitors and get you removed from search engines.

What I'm about to show you is exactly what they would do for you. You can do this job yourself and in some instances even better without them.

If you don't know HTML tags or HTML, get a book that will show you the different aspects of using HTML. This will be helpful…TRUST ME!!

Are you READY??

#### **About Keywords**

When prospective visitors go to a search engine to find information, they type a few identifying keywords that describe what they're looking for. The more those words are reflected on your page, the better your chances are that your page will appear in a search engine's result.

So it'll be a good idea that before you start writing your page to consider:

- What your page is about
- What are some good keywords
- How to use those words consistently in your page

Believe it or not there are some free tools out there that will allow you to search what are some good keywords associated with other words. Use these tools to help figure out what are good keywords to include in your webpage.

[Search Keyword Popularity TOOL](http://www.popularsearches.com/from/overture/) (Clickable Link)

[Google Keywords TOOL](http://www.goodkeywords.com/products/gkwgold/?gkw2) (Clickable Link). You can download this FREE tool to your desktop.

Ensure also the following:

- Use Keywords in Headers & HTML title
- Keep the content of your page as specific and focused on your topic as possible
- Specify keywords in a meta tag
- Use Keywords in an images alt tag where applicable

### **Listing Keywords Explicitly**

You can tell search engines exactly what your page is about by specifying a list of relevant words.

#### **Provide a Description of Your page**

Search engines try to help visitors distinguish between results by adding the information about the individual pages next to their URL's.

#### **Submitting to Search Engines**

Once you have carefully used keywords and added meta tags, you'll want to invite a search engine to visit your site in order to add your pages to its database.

1. To do so, just connect to the search engine of your choice, find the add URL link, or Submit your site link and follow the instruction.

## **Way 2 - Submit simple articles that include links to your website**

People ten to read something, especially if they can get it free! So you can use that to your advantage.

The answer is quite simply to create a very simple report or an article related to the subject matter of your website. In the article you insert the following:

- 1. Write something that will capture their interest almost immediately.
- 2. Offer them something for free for clicking over to your site. (Maybe a free report or how to do something) – Anything to get them to click over to your site
- 3. Of course your site information and maybe your contact information.
	- a. Put your telephone number. People won't call, but if they see your number, then they tend to see you as a real person and can back up what you're saying by putting down your contact info.
	- b. Put your email down. Tell me, if you saw [Michael@PrivateAtmMachine.com](mailto:Michael@PrivateAtmMachine.com) or Michael@yahoo.com, which one would, you tend to associate with a real company? I'd say the first one. It's very easy to get an email such as that

## **Thank You for previewing this eBook**

You can read the full version of this eBook in different formats:

- > HTML (Free /Available to everyone)
- PDF / TXT (Available to V.I.P. members. Free Standard members can access up to 5 PDF/TXT eBooks per month each month)
- $\triangleright$  Epub & Mobipocket (Exclusive to V.I.P. members)

To download this full book, simply select the format you desire below

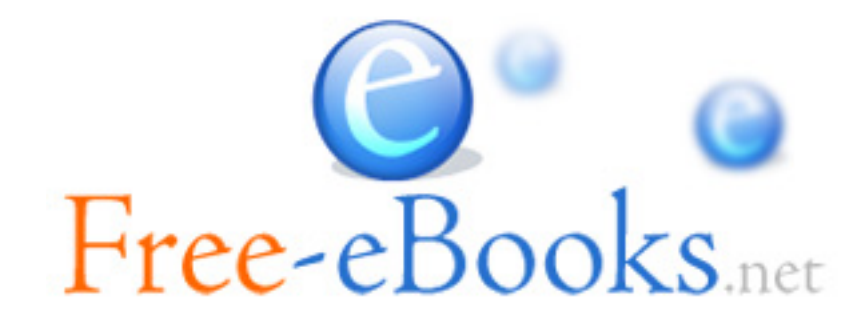